A-PDF Image To PDF Demo. Purchase from www.A-PDF.com to remove the

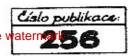

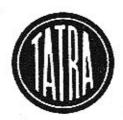

Seznam náhradních součástí příslušenství cizí výroby, noužitého u osobního automobilu

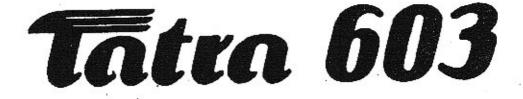

## I. vydání 1961

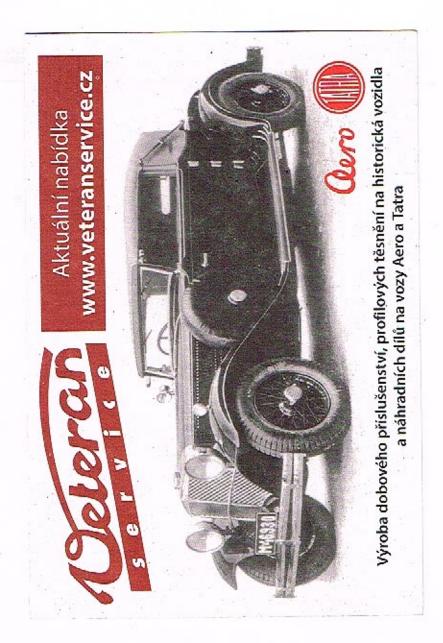

## Upozornění

V této publikaci, která je doplňkem "Seznamu náhrodních součástí osobního automobilu TATRA 603, II.vydání z roku 1960" a "Dodstku" k zmíněné publikaci, jsou uvedeny náhradní součásti příslušenství cizí výroby (např. karburátoru, dynama, spouštěče, topení etp.). V obsahu je uvedeno k té které tabulce ( konstrukční skupině ), na níž je užitý cizí výrobek uveden, náhradní součésti přísluží.

Ve druhém sloupci tabulky č. .... a dalších jsou uvedena objednací čísla normálií a jiných drobných tzv. nakupovaných dílů. U takových dílů jsou většinou v posledním sloupci tabulek uvedene přímo objednací čísla, podle kterých tyto díly dodává n.p.Mototechne. Součásti s čísly výrobců vede pod stejnými čísly i n.p.Mototechne.

| ) | в | S | A | н |  |    |
|---|---|---|---|---|--|----|
|   |   |   |   |   |  | ۰. |

Str. Teb.

OBSAH

Uvedeno v katalogu T 603 II.vydání na straně.

|                                                | Str.     | Tab. | Uvedeno v katalogu<br>T 603 II.vydání<br>ne stran3. |
|------------------------------------------------|----------|------|-----------------------------------------------------|
|                                                |          |      | -                                                   |
| Vyrovnávací váleček                            | 6-7      | 1    | 211                                                 |
| Hlevní válec kapalinového<br>ovládání spojky   | 8-9      | 2    | 220                                                 |
| Hlavní válec kapalinového<br>ovládání spojky   | 10-11    | 3    | -                                                   |
| Brzdový váleček přední                         | 12-13    | 4    |                                                     |
| Brzdový váleček zadní                          | 14-15    | 5    |                                                     |
| Dvozokruhový hlavní válec<br>kapalinových brzd | 16-17    | 6    | 205                                                 |
| Teleskopický tlumič<br>U 26 x 185              | 18-19    | 7    | 164                                                 |
| Teleskopický tlumič<br>R 36 x 150              | 20-21    | 8    | 156                                                 |
| Náhradní součásti topného<br>přístroje B 2     | 22-23    | 9    | 362                                                 |
| Náhradní součásti topného<br>přístroje B 3     | 24-25    | 10   |                                                     |
| Čistiš vzduchu L 250-T603                      | 26-27    | 11   | 88                                                  |
| Spouštšč Ø 112 s elektro-<br>usgnetem          | 28-30    | 12   | 391                                                 |
| Stirače                                        | 32-33    | 13 . | 393                                                 |
| Náhradní součásti stěreče<br>"INCAS" DR3, 12 V | 34-35    | 14   | -                                                   |
| Tréný stěrač s sutomatick<br>dobědem           | ým 36-37 | 15   |                                                     |
| Houksčky Warszewa                              | 38-39    | - 16 | 393                                                 |
| 51 (A                                          |          | 1    |                                                     |
|                                                | 4- 5     |      |                                                     |

| - |                                |       |     |                  |               | 1      |
|---|--------------------------------|-------|-----|------------------|---------------|--------|
|   | Elektro-pneumatická houksčka   | 40-41 | 17  |                  |               | ÷ * )  |
|   | Spinaci ralé                   | 42-43 | 18  | а Г<br>С         | 403           |        |
|   | Rozhlesový přijimač,<br>antéma | 44-45 | 19  | ī,               | - a4          |        |
|   | Sedadlová svítilna             | 46-47 | 20  | а.<br>21         | 397 - 330     |        |
|   | Stropní svítilna               | 48-49 | 21  | 94 <sup>94</sup> | 397           | <br>   |
|   | Svitilna příklopu              | 50-51 | 22  |                  | 397           |        |
|   | Přední směrová svítilna        | 52-53 | 23  |                  | 396           | 1.     |
|   | Zadní skupinová svitilna       | 54-55 | 24  |                  | 397           |        |
|   | Světlomet T 603                | 56-57 | 25  | × .              | 396;          |        |
|   | Čerpadlo 1/2 52-8543-110R      | 58-60 | .26 |                  | 10 <b>-</b> 1 | i wije |
|   | Dvojitý spádový karburátor     | ÷ .   |     | 1                |               |        |
|   | JIKOW 30 SSOP                  | 62-63 | 27  | a 11             | -             | 1901   |
|   | Podtlakový rozdělovač          | 64-66 | 28  |                  | -             | 5. 4   |
|   | PAL-Magneton typ 02-9208.30    | 68-69 | 29  | 1 N              |               | - 1    |
|   |                                |       |     |                  |               |        |

TAB. 1

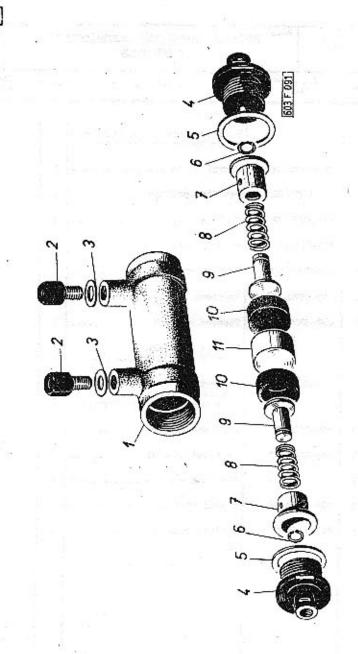

-6-

| 1 <sub>79</sub> :<br>1 | T 603                   |       |                                                                                   |    | Tobulka 67<br>1 |      |                               |
|------------------------|-------------------------|-------|-----------------------------------------------------------------------------------|----|-----------------|------|-------------------------------|
| A                      | Čhilo součásti<br>TATRA |       |                                                                                   |    | Pojmenování     | Kuni | Olachadwi ende<br>MOTOTECHINY |
|                        |                         |       | <u>Poznémka</u> :<br>Součásti uvedené na této tabul<br>se montovely do 1200 vomu. | ca |                 |      |                               |
| 1                      | 403-68                  | 05.00 | Vyrovnávací váleček                                                               | ı  |                 |      |                               |
| 2                      | 403-00                  | 60.06 | Přípojka<br>M lôx14                                                               | 2  | 10              |      |                               |
| ,                      | en <sup>6</sup>         | -     | Téenicí kroužek<br>lozi ČSN 31 3891.2                                             | 2  |                 |      |                               |
| 4.                     | 409-15                  | 00.75 | Víko                                                                              | 2  |                 |      |                               |
| 5                      | 409-42                  | 00.18 | Těsnicí kroužek                                                                   | 2  |                 |      |                               |
| 6                      | 403-45                  | 10.08 | Pojistný kroužek                                                                  | 2  |                 |      |                               |
| 7                      | 409-56                  | 00.60 | Naréžka                                                                           | 2  |                 |      |                               |
| 8                      | 409-45                  | 00.27 | Pružina                                                                           | 2  |                 |      |                               |
| 9                      | 403-60                  | 02.14 | Tlačítko                                                                          | 2  | 44              |      |                               |
| lo                     | 409-71                  | 02.05 | Pryžová manžeta                                                                   | 2  |                 |      |                               |
| u                      | 409-63                  | 91.03 | Pist                                                                              | 1  | 8.8<br>20       |      |                               |
|                        |                         |       |                                                                                   |    |                 |      |                               |

-7-

85 122 M

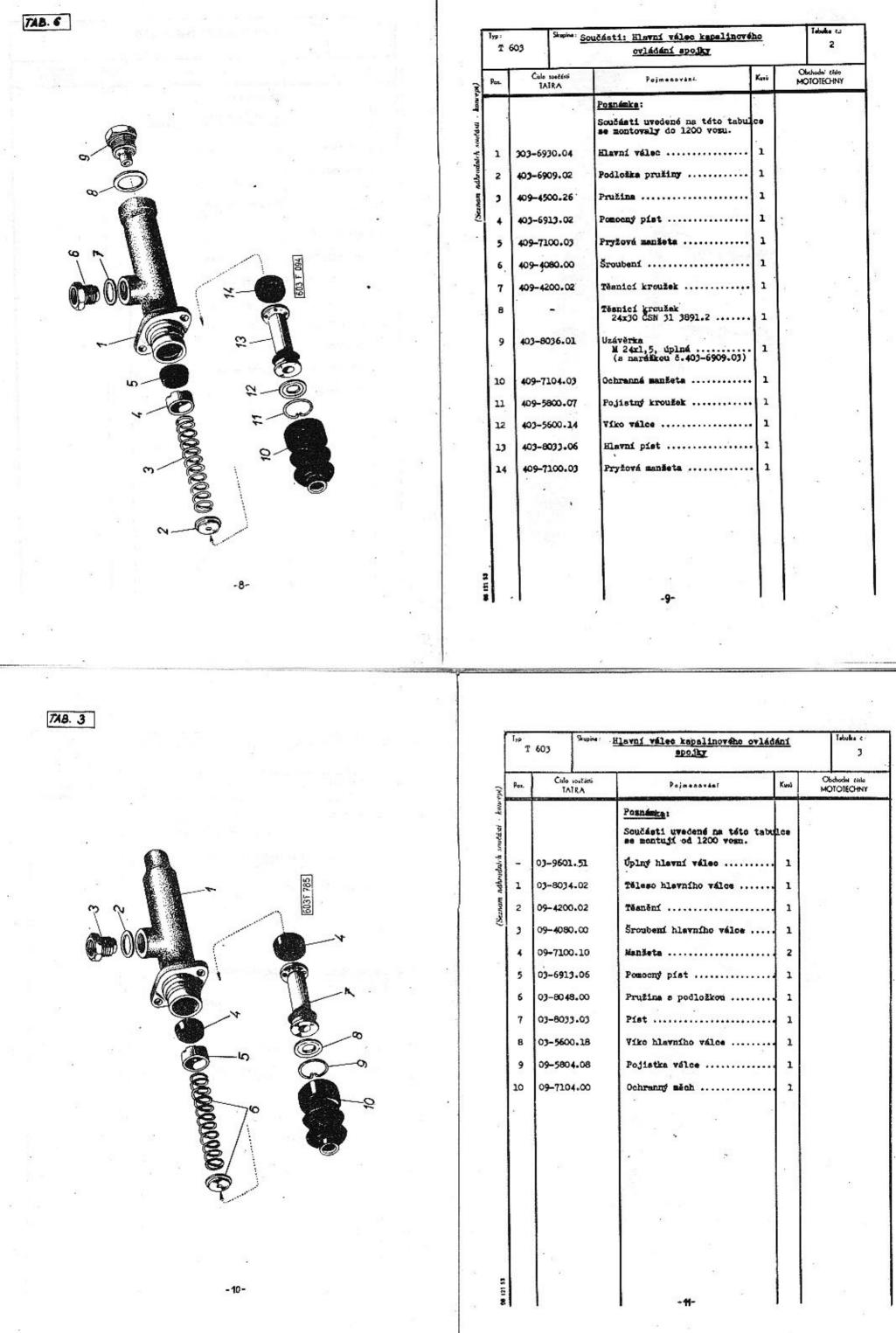

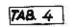

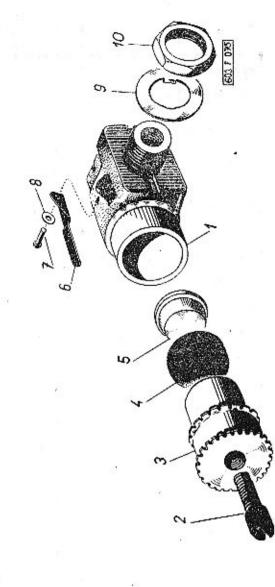

| Pas. | Cislo použěrtí<br>TATRA                                                                                         | Pojmenovéní                                                             | Kusū | Obchedni (file<br>MOTOTECHNY |
|------|----------------------------------------------------------------------------------------------------|-------------------------------------------------------------------------|------|------------------------------|
| 1    | 403-8042.00                                                                                                    | Brzdový válečak<br>(s opěrksu č. 403-5000.09<br>a součántmi pos.7 až 9) | 1    |                              |
| 2    | 403-0410.03                                                                                                    | Odtlačovací šroub<br>M 12x1,5                                           | 1    | 54                           |
| 3    | 403-8002.04                                                                                                    | Pist<br>( s vroubkovanou seřizo-<br>vací maticí )                       | 1~   | 3                            |
| 4    | 409-7102.05                                                                                                    | Pryžová manžeta                                                         | 1    |                              |
| 5    | 403-6909.14                                                                                                    | Vložka                                                                  | 1    |                              |
| 6    | 403-4820.00                                                                                                    | Pojistná pružina                                                        | 1    |                              |
| 7    |                                                                                                    | Nýt<br>2x10 ČS# 02 2301.00                                              | 1    |                              |
| 8    | 409-0910.25                                                                                                    | Podložka zýtu                                                           | 1    |                              |
| 9.   | 403-0910.07                                                                                                    | Podložka                                                                | 1    |                              |
| 10   | 503-0601.00                                                                                                    | Seatihranná matice<br>M 22ml,5                                          | 1    |                              |
|      |                                                                                                    | - E                                                                     |      | 10                           |
|      | per la companya de la companya de la companya de la companya de la companya de la companya de la companya de la |                                                                         |      |                              |
|      |                                                                                                    |                                                                         |      |                              |
| 1    |                                                                                                    |                                                                         |      |                              |
| ,    |                                                                                                    |                                                                         |      |                              |
|      |                                                                                                    |                                                                         | 1    |                              |
|      |                                                                                                    | · · ·                                                                   |      |                              |
|      |                                                                                                    |                                                                         |      |                              |

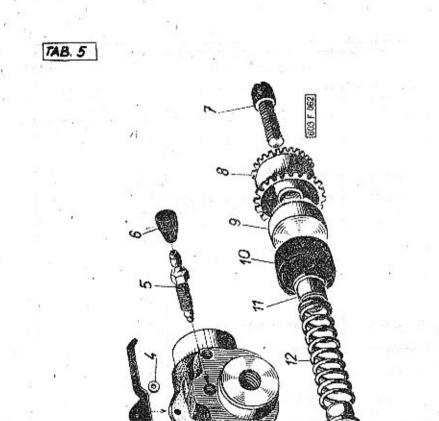

-12-

| Typ:<br>T 6 | 03 Skupine i           |                                  | Tobulko e.<br>5 |                              |
|-------------|------------------------|----------------------------------|-----------------|------------------------------|
| Pos.        | Ĉislo scuženi<br>TATRA | Pojmenování                      | Kusû            | Obchodni essle<br>MOTOTECHNI |
| 1           | 309-7901.00            | Brzdevý váleček                  | 1               |                              |
| 2           | 409-4820.00            | Pojistná pružina                 | 1               |                              |
| 3           | -                      | Nyt<br>2x10 ČSN 02 2301.03       | 1               |                              |
| 4           | 409-0910.25            | Podložka nýtu                    | 1               |                              |
| 5           | 409-0081.20            | Odvzdušňovací šroub              | 1               | 10,000                       |
| 6           | 409-7105.00            | Pryžová čepička                  | 1               |                              |
| 7           | 409-0200.01            | Odvzdušnovací šroub              | 2               |                              |
| 8           | 409-8624.01            | Vroubkovaná seřizovací<br>matice | 2               | ¥.                           |
| 9           | 409-6002.10            | Pist                             | 2               |                              |
| 10          | 409-7102.05            | Pryžová manžéta                  | 2               |                              |
| 11          | 409-0980.00            | Podložka pružiny                 | 2               |                              |
| 12          | 409-4500.01            | Pružina                          | 1               |                              |

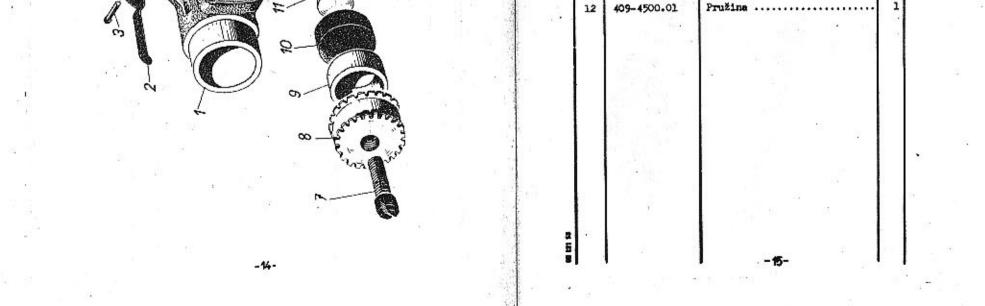

|                | 10                                                    |                                                                                                    | X                             |                         | antes i     |                         | 1                                                                                                    | -      |                                      |
|----------------|-------------------------------------------------------|----------------------------------------------------------------------------------------------------|-------------------------------|-------------------------|-------------|-------------------------|----------------------------------------------------------------------------------------------------|--------|--------------------------------------|
| TA8. 6         | <sup>1</sup> Sec. 1 <sup>th</sup> and 1 <sup>th</sup> | 35<br>1                                                                                                    |                               | Γ                       | lyp:<br>T ( | 503 Skupine :           | Součásti: Dyouckruhový hlavní vá<br><u>kapalinových brzd</u>                                                                                                    | .ec    | Tabalka ca<br>6                      |
|                |                                                       |                                                                                                    |                               | - Ynd                   | Pos.        | Císlo routésti<br>TATRA | Pojmenování                                                                                                    | Kusú   | Obchodur (1400<br>MOTOTECHNY         |
| 24             | 2 28                                                  | 1 1 1 1 1 1 1 1 1 1 1 1 1 1 1 1 1 1 1                                                                          |                               | at - konze              | 1           | 403-8035.00             | Dvouckruhový hlavní válec<br>(e narážkami č.403-6909.03                                                                                                    | 1      |                                      |
|                |                                                       | 1074 - ZN                                                                                                    |                               | thans                   | 2           | 403-6909.02             | Podložka pružiny                                                                                                    |        |                                      |
| F              |                                                       | *.                                                                                                    |                               | adhlich                 | 3           | 409-4500.26             | Pružina                                                                                                    | 2      |                                      |
|                |                                                       | 2 <b>4</b> .                                                                                                   | 6 3                           | - T                     | 4           | 403-6913.02             | Pomocný pist                                                                                                    | 2      |                                      |
| 9 ~ (          | 100                                                   |                                                                                                    |                               | Second                  | 5           | 409-7100-03             | Pryžová manžeta                                                                                                    | 2      | a 6.                                 |
| On AV          | M===                                                  |                                                                                                    |                               | Ĩ                       | 6           | 409-4080.00             | Šroubení                                                                                                    | 2      | 81.                                  |
|                |                                                       | 1                                                                                                    |                               |                         | 7           | 409-4200.02             | Tësnici kroužek                                                                                                    | 2      |                                      |
|                | -3                                                    | 8                                                                                                    |                               |                         | 8           | 409-7104.05             | Ochranné manžeta                                                                                                    | 1      |                                      |
|                | 0                                                     | (A)                                                                                                    |                               |                         | 9           | 409-5800.07             | Pojistný kroužek                                                                                                    | 2      | a                                    |
| 57             | \$ 10 × 1                                             |                                                                                                    |                               |                         | 10          | 403-5600.14             | Viko válce                                                                                                    | 2      | 5 N                                  |
| ~              |                                                       |                                                                                                    |                               |                         | 11          | 403-8033.06             | Pist, úplný                                                                                                    | 1.12   | a a                                  |
|                |                                                       | 2                                                                                                    |                               |                         | 12          | 409-7100.03             | Pryžová manžeta                                                                                                    | 2      |                                      |
| 80g            |                                                       |                                                                                                    |                               |                         |             |                         |                                                                                                    |        | - 15                                 |
| 2              | 2                                                     |                                                                                                    | 1.2                           |                         |             | 1.6                     |                                                                                                    | 1      |                                      |
|                |                                                       |                                                                                                    |                               |                         | 1.5         | 11 M 16 1               |                                                                                                    |        | 4                                    |
| 23             | N N                                                   |                                                                                                    |                               |                         |             |                         |                                                                                                    |        |                                      |
|                |                                                       | $\mathbb{P}_{\mathcal{L}}$                                                                                     |                               |                         |             |                         | 80                                                                                                    |        | ~                                    |
|                | - E                                                   | VIO                                                                                                    |                               |                         |             |                         |                                                                                                    |        | · 8                                  |
|                | 1 A A A A A A A A A A A A A A A A A A A               |                                                                                                    |                               |                         |             | 10.2                    | 1. E. E. E. E. E. E. E. E. E. E. E. E. E.                                                                                                    |        |                                      |
|                | Q                                                     |                                                                                                    |                               |                         |             | ÷                       | 2 2                                                                                                    |        | et 21 - 1                            |
|                | ~-0                                                   |                                                                                                    |                               |                         |             | 5 C 1                   |                                                                                                    |        | 34                                   |
|                | 2)<br>2)                                              |                                                                                                    |                               |                         |             |                         | 1. C. C. C. C. C. C. C. C. C. C. C. C. C.                                                                                                    |        | ÷                                    |
|                | - 18 -                                                |                                                                                                    | <sup>55</sup> - 34            | 1                       |             | ł                       | _17-                                                                                                    | 11     | 8 <sub>2</sub> 8                     |
|                | 彩 : 35                                                | 38<br>38                                                                                                    |                               |                         |             | 15                      |                                                                                                    |        | 1                                    |
|                |                                                       |                                                                                                    |                               |                         |             |                         |                                                                                                    | *      | *                                    |
|                |                                                       |                                                                                                    |                               |                         |             |                         |                                                                                                    |        |                                      |
|                |                                                       | and a second second second second second second second second second second second second second second second | an Concepcience whereas Party | and the second second   |             |                         | ning ministrative and a state of the second state of the second state of the                                                                                                    |        | anto na new post de versión de la de |
| and the second | · · · · · · · · · · · · · · · · · · ·                 |                                                                                                    | Pf                            | 10 - 11 - 14<br>10 - 14 | 04          |                         | 61 61                                                                                                    |        |                                      |
| 748. 7         |                                                       |                                                                                                    |                               |                         |             | T 603                   | Storie: Teleskopický tlumič U                                                                                                    | 26 x 1 | 85                                   |
|                | 10                                                    | -12<br>- 12                                                                                                    |                               |                         |             |                         | inte naučásti                                                                                                    |        |                                      |
| · · ·          | has                                                   |                                                                                                    |                               |                         |             |                         | TATRA Poimenaviai                                                                                                    |        | Kuni Obchodi<br>MOTOR                |
| 1              |                                                       |                                                                                                    |                               |                         |             | -4 - 203-               | 9645.01 Uping teleskopický<br>U 26 x 185                                                                                                    | tlumič | 1                                    |
|                |                                                       |                                                                                                    |                               |                         | 1.4         | 1 407-                  | 5020.37 Ventil                                                                                                    |        |                                      |
|                |                                                       | C.                                                                                                    |                               |                         | .W          | 2 403-                  | 4201.14 Tšanicí kroužek                                                                                                    |        | 1                                    |
|                | - 101                                                 | E I                                                                                                    |                               | 1                       |             | redbra                  | - Manžeta<br>32x48 ČSN 02 9265                                                                                                    |        |                                      |
|                |                                                       | +9L JS09                                                                                                    |                               |                         |             | CENOW                   | and the second second se |        |                                      |
|                | 11/1                                                  |                                                                                                    |                               |                         |             |                         | 7701.02 Manžeta                                                                                                    |        |                                      |
| . CT           |                                                       |                                                                                                    |                               |                         |             |                         | 4204.09 Těsnicí kroužek                                                                                                    |        |                                      |
|                | 11                                                    |                                                                                                    | 66                            |                         |             | 6                       | - Těsnicí kroužek<br>10x14 ČSN 02 9310                                                                                                    |        | 1                                    |
|                | 11                                                    |                                                                                                    |                               |                         |             |                         |                                                                                                    |        |                                      |

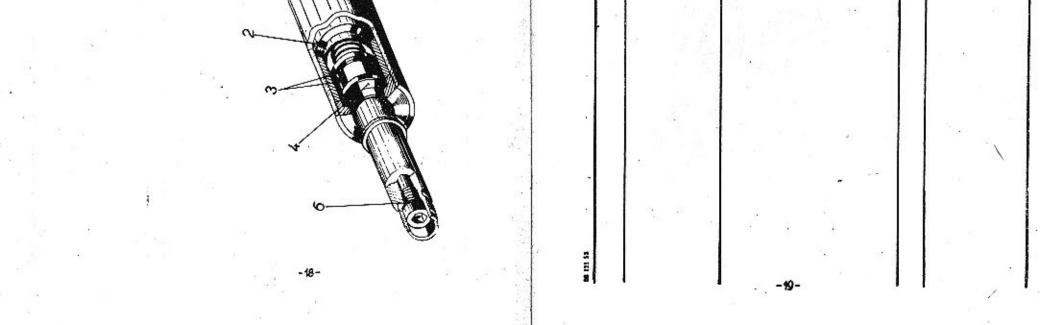

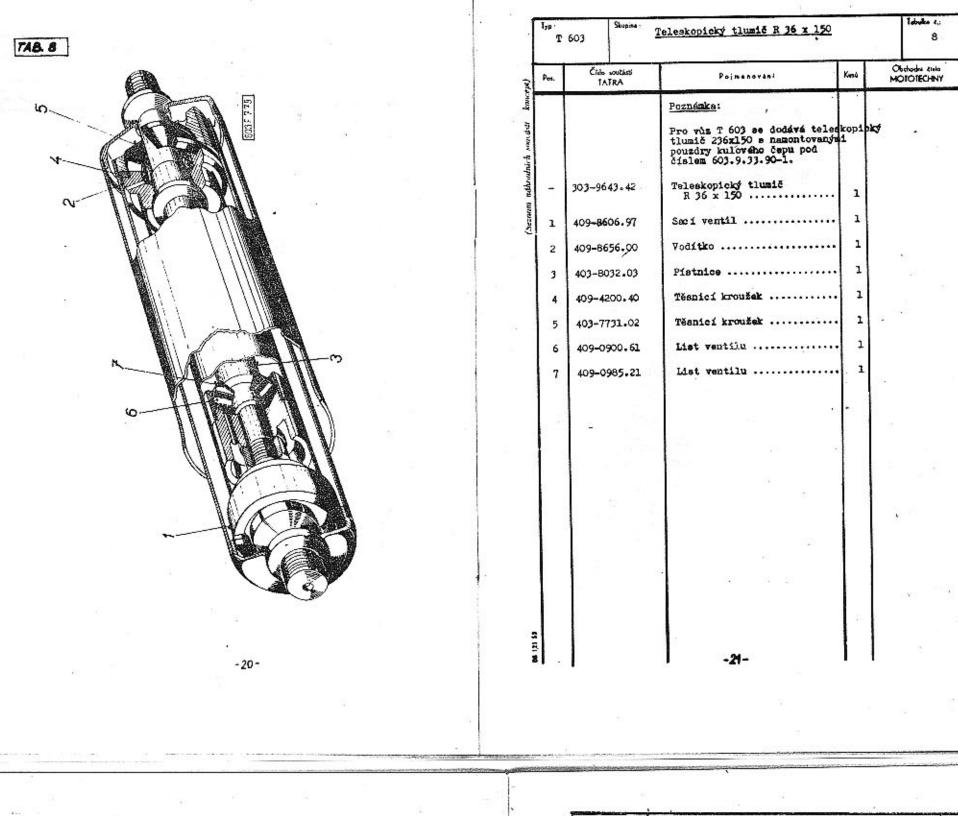

÷

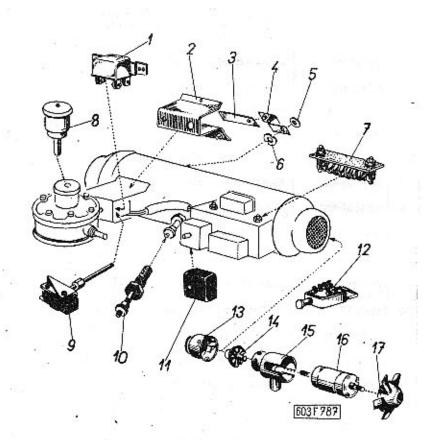

TAB. 9

| Iyp :<br>.T | 603                     | Féhradní součásti topného přís                                                    | troje | Tobulka<br>9                             |
|-------------|-------------------------|-----------------------------------------------------------------------------------|-------|------------------------------------------|
| Pos.        | - Crile initia<br>TATRA | Pajmenování                                                                       | Kusi  | Olachadae ea<br>MOTOTOTECH               |
|             |                         | Poanézka                                                                          | -     |                                          |
|             |                         | Součásti uvedené na této tabuj<br>platí jem pre vony s montovaný<br>topením B 2 . |       | 2                                        |
| 1           | 8516.14-08              | Ochranný spínač 12 V                                                              | 1     |                                          |
| 2           | 8515.17-11              | Skříň bespečnostního<br>spínače                                                   | 1     | (#)<br>(#)                               |
| 3           | 8450.09-006             | Tašná pružina, úplná                                                              | 1     |                                          |
| 4           | 8450.09-007             | Pružina kontaktu, úplná                                                           | 1     |                                          |
| 5           | 8450.09-52              | Isolační podložke                                                                 | 1     |                                          |
| 6           | 8450.09-51              | Isolsční podložka                                                                 | 1     |                                          |
| 7           | 8516.14-002             | Předředný odpor 12 V                                                              | 1     | 1. N 1                                   |
| 8           | 8516.16                 | Elektromagnet 12 V<br>( uveden na tab. 125 )                                      | 1     | ચ સ્થ                                    |
| 9           | 8470.21                 | Termespinač, úplný                                                                | 1     | 35                                       |
| 10          | HSK 624                 | Zhavicí svíčka                                                                    | 1     |                                          |
| n           | 1 DIN 72582             | Pojistková ekřínka<br>jednopolová                                                 | 1     |                                          |
| 12          | 8516.17-29              | Spinač topení (s kontrolní<br>svítilnou)<br>(uveden na tab. 128)                  | 1     |                                          |
| 13          | 8456.03-001             | Skříň rozváděcího kola                                                            | 1     | an an an an an an an an an an an an an a |
| 14          | 8542.03-002             | Oběžné kolo radiální,<br>úplné                                                    | 1     |                                          |
| 15          | 8542.03-003             | Ložisková skříň motórku,<br>úplná                                                 | 1     | ti la                                    |
| 16          | 8516.13-130             | Stejnosmërný motorek 12 V                                                         | 1     |                                          |
| 17          | 8542.03-29              | Oběžné kolo axiální                                                               | 1     | -                                        |

-22-

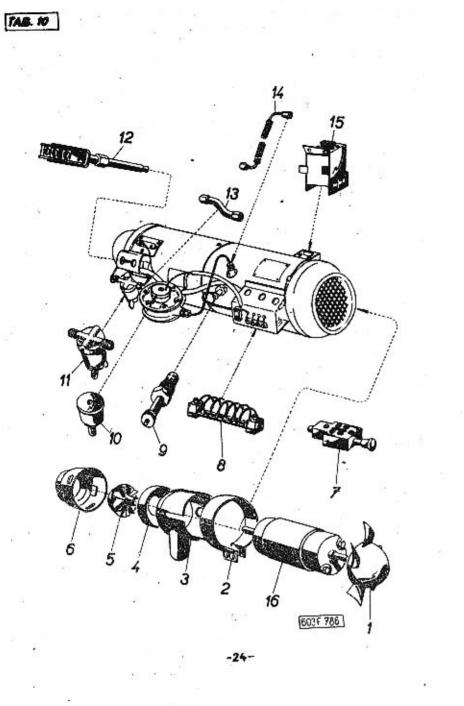

| T    | 603 Skupina : N        | áhradní součásti topného přístr                                                | <u>910</u> | Tabalto 4:<br>10              |
|------|------------------------|--------------------------------------------------------------------------------|------------|-------------------------------|
| łok. | Čina novemili<br>TATRA | Pojmenování                                                                    | Kimi       | Obshodni čislo<br>MOTOTECHIVY |
|      |                        | Poznánka:                                                                      |            | 2. 1                          |
|      |                        | Součásti uvedené na této tebu<br>platí jem pro vozy s montovan<br>topením B 3. | loe<br>Ma  |                               |
| -    | 8630/12                | Uplné topení                                                                   | i          | *                             |
| 1    | 8478.04-17             | Aziální ventilátor                                                             | 12         |                               |
| 2    | 8440.03-125            | Svěrka                                                                         | 1          | 10                            |
| 3    | 8572.03-001            | Uplná skříň notoru                                                             | 1          |                               |
| 4    | 8460.03-002            | Upind vstupní dýsa                                                             | - 1        |                               |
| 5    | 8478.04-001            | Radiální ventilátor                                                            | 1          | 12 - F                        |
| 6    | 8460.02-001            | Rozváděcí skříň                                                                | . 1        |                               |
| 7    | 8516.17-29             | Spineč 12 ¥                                                                    | 1          |                               |
| 8    | 8632.14-001            | Odper 12 V                                                                     | 1          | n (e <sup>2</sup>             |
| 9    | HST 954                | Zhaviel svička                                                                 | 1          |                               |
| 10   | 8516.16                | Magneticky ventil 12 V                                                         | . 1        | 1                             |
| 11   | 8478.07-32             | Filtr                                                                          | . 1        |                               |
| 12   | 8470.21                | Termospinaš                                                                    | 1          | 15                            |
| 13   | 8630.06-001            | Spojevací trubke filtru<br>a redukčního ventiln                                | . 1        |                               |
| 14   | 8630.06-12             | Ohebay přívod peliva                                                           | . 1        |                               |
| 15   | 8635.18-07             | Pojistný spinač šhavení                                                        | . 1        | -                             |
| 16   | 8519-13-30             | Elektricht motor 12 V                                                          | . 1        |                               |
|      | 8630/12                | Uplné topení                                                                   | . 1        | 1                             |
|      |                        |                                                                                |            |                               |
|      |                        | -25-                                                                           |            | -                             |

sources and

adherdaleh

(Seznam

| Tre :<br>T | 603    | Stepine 1                          | Čistiš vašnatna 1 230 - 2 603 |      | 0.55 | 1446 4                     |
|------------|--------|------------------------------------|-------------------------------|------|------|----------------------------|
| Fea.       | TA     | eoutégái<br>ATRA<br>Reineumuseneus | Pojnonerini                   | Kasi | M    | lickoder ande<br>DTOTECHNY |
| ¥.         | 406-42 |                                    | Westal viks                   | 1    |      |                            |
| 2          | 405-4  | 200.32                             | Timeni hrdla                  | 1    |      |                            |
| 3          | 306-8  | 150.77                             | Vložka čističe                | 1    |      |                            |
| 4          | 305-8  | 150.80                             | P143E čističs                 | 2    |      |                            |
|            |        |                                    |                               |      |      |                            |

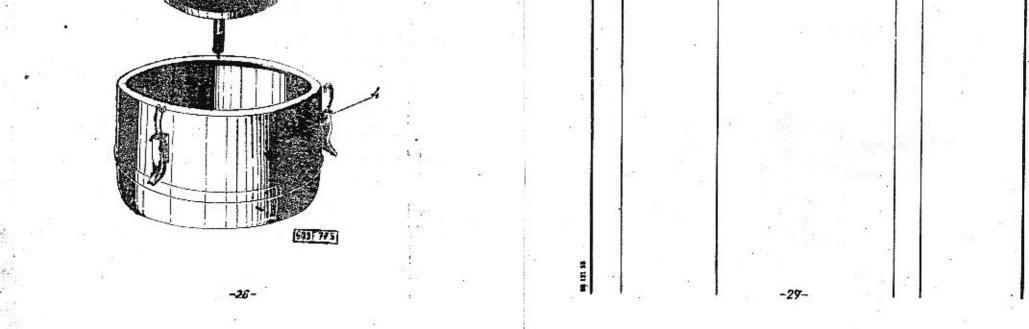

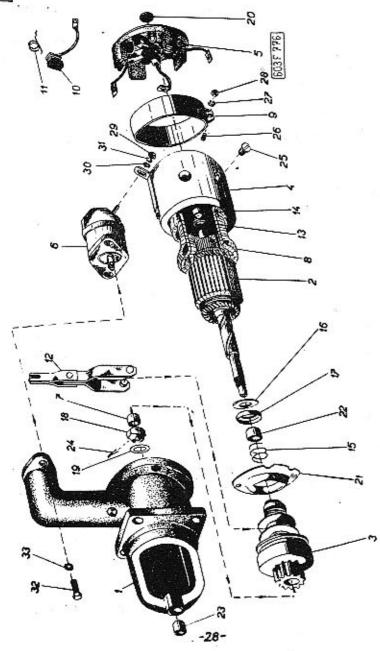

| Pes. | Cado novědní<br>TATRA | Pajmonování              | Kasú | Obchodwi - čisk<br>MOTOTECHN |
|------|-----------------------|--------------------------|------|------------------------------|
| 1    | 409-9144.17/49        | Břemenové víko           | 1    | 1                            |
| 2    | 309-8002.03/1         | Rotor                    | 1    |                              |
| 3    | 309-8071.41/1         | Volnoběžke               | 1    |                              |
| 4    | 309-8042,23/1         | Stator                   | 1    |                              |
| 5    | 309-8094.20/1         | Komutatorové víko        |      |                              |
| 6    | 309-81115.50/1        | Elektromagnetický spínač | 1    |                              |
| 7    | 409-9144.00/51        | Samomazné ložisko        | 1    |                              |
| 8    | 409-80 42.21/31       | Magnetická cívka         | 4    |                              |
| 9    | 409-8042.22/18        | Spojovecí pásak          | 1    |                              |
| 10   | 409-8094.20/12        | Uhlíkový kartáč          | 2    |                              |
| 11   | 409-6094.20/6         | Pero uhlíku              | 2    | 10                           |
| 12   | 409-9144.00/57        | Zapínací páka            | 1    |                              |
| 13   | 409-9144.00/23        | Podložka ++              | 1    | 2                            |
| 14   | 409-9144.00/24        | Podložka                 | 1    |                              |
| 15   | 409-9144.01/19        | Pružina brzdy            | 1    |                              |
| 16   | 409-9144.00/20        | Podložka                 | 1    |                              |
| 17   | 409-9144.00/21        | Lamels brzdy             | 1    |                              |
| 18   | 409-9144.00/17        | Korunová matice          | 1    |                              |
| 19   | 409-9144.00/25        | Podložka                 | 1    |                              |
| 50   | 409-9144-00/26        | Víčko                    | 1    | 10                           |
| 21   | 409-9144.00/65        | Mezistěna                | 1    |                              |

| T T | 603                     | Skupine :            | Spouštěš # 112 s elektromegne          | 1 394 |             | Trinsitio e<br>12             |
|-----|-------------------------|----------------------|----------------------------------------|-------|-------------|-------------------------------|
| Pa. |                         | 1<br>součisti<br>TRA | Pojmenavkai                            | Knú   |             | Notrodae' efito<br>OTOTECHENY |
| 22  | 409-91                  | 44.00/66             | Saacaashé ložisko                      | 1     | 1220 176're | C/4CELSEGEODELES              |
| 23  | 409-80                  | 1.49/28              | Samomagné ložisko                      | 1     |             |                               |
| 24  | 4 I                     | -                    | Zéylečka<br>ČSN 1008/1                 | 1     |             | <u>, 1</u>                    |
| 25  |                         | -                    | Srgub<br>CSN 1306/1                    | 1     |             |                               |
| 26  | 612                     |                      | Sroub<br># 4x10 ČSN 02 1194            | 1     |             |                               |
| 27  | 3<br>7                  | -                    | Pružná podložka<br>4,1 CSN 02 1740.00  | ı     |             |                               |
| 28  |                         | 2<br>27              | Matice<br>M 4 ČSN 02 1401              | 1     |             |                               |
| 29  | e <sup>b</sup> a<br>a a | -                    | Matice<br>M.10 ČSN 02 1409             | 1     |             |                               |
| 30  |                         | -                    | Podlo 2kg<br>10,5 CSN 02 1702          | 1     |             |                               |
| 31  |                         | - '                  | Perová podložka<br>10,2 ČSH 02 1740.02 | 1     | .2          | 82 III                        |
| 32  |                         | - (                  | Sroub<br>N 6x15 ČSN 02 1103            | 1     |             |                               |
| 33  | ,                       | ÷ °,                 | Pružná podložka<br>6,1 CSN 02 1740.00  | 1     | ×.          |                               |
| 1   | ŝ.                      |                      |                                        |       |             |                               |
|     |                         |                      |                                        |       | 2)<br>2)    |                               |
| 2   |                         |                      |                                        |       |             |                               |
| 2   |                         |                      |                                        |       |             | :<br>ال                       |
|     | 14                      |                      | -30-                                   |       |             |                               |

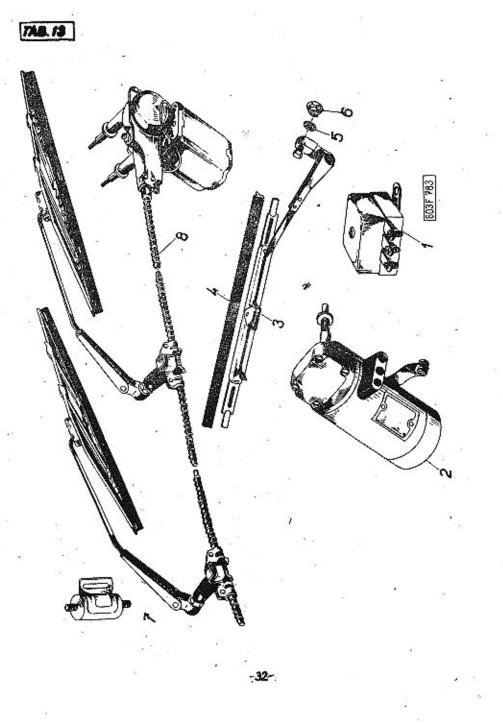

| Typ:<br>T | Skupina :<br>603        | Stázače                                                                        |        |          | Isbaka Z:<br>. 13           |
|-----------|-------------------------|--------------------------------------------------------------------------------|--------|----------|-----------------------------|
| Por       | Ciulo orněžsti<br>IATRA | Pojmenovéní -                                                                  | Kosú   |          | ochoder sinte<br>DIOTECHINY |
| 1         | 100 34 (                | Regulátor nepětí<br>12 V/200W ČSN 30 4232<br>( k dynemn PAL )                  | 1      |          | 28 <sup>2</sup>             |
| 2         | 9429.80                 | Stirač skla 12 V<br>( PAL-EBELY )                                              | 1      |          | ся<br>1                     |
| 3         | -                       | Levé stírací raménko úplné<br>( speciální pro oblé sklo<br>snačka PAL-EBELY )  | 1      | 2        |                             |
| -         |                         | Prevé stírací reměnko<br>úplné ( speciální pro oblé<br>aklo značky Fál-KHSLI ) | 1      | 지 31<br> | * -<br>100                  |
| 4         | 309-9429-80/3           | Pryžová vložka do stiracího<br>remánka                                         | 2      | т.::     | · •                         |
| 5         | 09-4200.08              | Tësnici kroužek                                                                | 2      |          | 13                          |
| 6         | 09-0760.00              | Presuvná matice                                                                | 2      | +        |                             |
| 7         | -                       | Odrušovací kondensátor                                                         | , 1    | 2        |                             |
| 8         |                         | Souprava stěračů<br>(značka LUCAS DR 3/127)                                    | 1      |          | 5                           |
|           | 2                       |                                                                                |        |          | ·                           |
| -         |                         |                                                                                |        |          |                             |
|           |                         |                                                                                | 0<br>2 |          | y : :                       |
|           |                         | 4 8 8 8<br>8 104 9 8                                                           |        |          | 54<br>52                    |
| -         | . 9 .                   |                                                                                |        |          |                             |
|           |                         |                                                                                |        | 2.4      |                             |

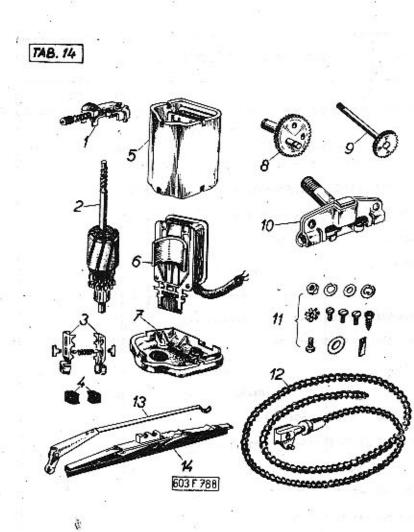

-34-

| 1 <sub>79</sub> .<br>T | 603 Sk.              | Mihradní součásti stěrače "Lu | cas" DR3, 12V | Tabalha e.<br>14           |
|------------------------|----------------------|-------------------------------|---------------|----------------------------|
| Pas.                   | Cinto south<br>TATRA | Pojmenovást                   | Kani          | Obdadai (isla<br>MOTOTEOHN |
| 1                      | 7 43846              | Přerušovač                    | 1             |                            |
| 2                      | 743929               | Rotor                         | 1             |                            |
| ,                      | 743171               | Držák uhlíků                  | 2             |                            |
| 4                      | 729109               | Uhlík                         | 2             |                            |
| 5                      | 75313                | Motor                         | 1             |                            |
| 6                      | 743932               | Cívka                         | 1             |                            |
| 7                      | 743924               | Kryt motoru                   | 1             |                            |
| 8                      | 744129               | Vodicí kolečko                | 1             |                            |
| 9                      | 743122               | Hnací kolečko s čepem         | 1             |                            |
| 10                     | 72723                | Skříň spojky                  | 1             | 1                          |
| ш                      | 740899               | Drobné součástky              |               |                            |
| 12                     | 744255               | Ohebný hnací náhon            | 1             |                            |
| 13                     | 744136               | Raménko stěrače               | 1             |                            |
| 14                     | 737907               | Stěrátko                      | 1             |                            |
|                        |                      |                               |               |                            |

-----

.

1

-35-

•

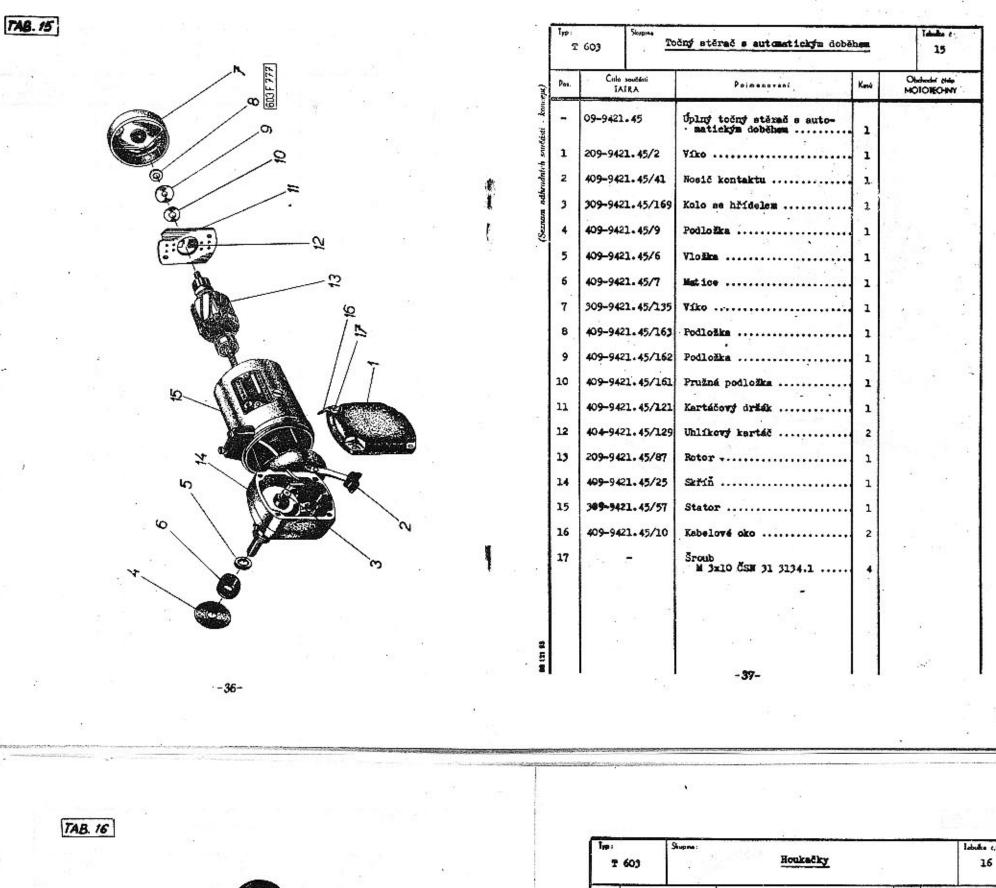

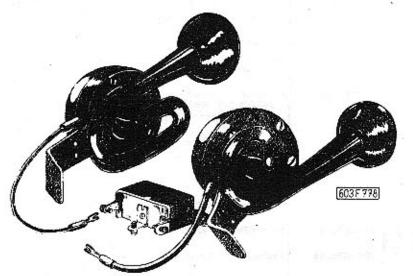

| l <sub>ip:</sub><br>T | 603 | Shupme:         | Houkačky                                                                                                    |                  | labuka c.:<br>16               |
|-----------------------|-----|-----------------|----------------------------------------------------------------------------------------------------|------------------|--------------------------------|
| Pas.                  |     | sevžásti<br>TRA | Poimenování                                                                                                    | Kuri             | Obchoslań cisło<br>MOTOTECHIWY |
| -                     |     | _               | Pognámica:<br>Soužásti uvedené na této tabu<br>se montovaly do 1300 vozu.<br>Soupreva houkaček<br>12V značky Varesewa<br>(sestává:<br>z 1 houkačky typ SG 4a<br>1 houkačky typ SG 5a a<br>1 relé typ PK 1a) | 1 <b>ce</b><br>1 |                                |
|                       |     | a la            |                                                                                                    |                  |                                |
|                       |     |                 |                                                                                                    |                  |                                |

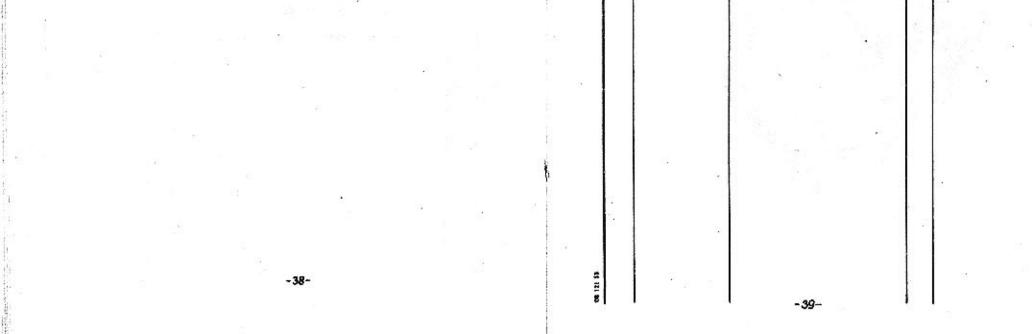

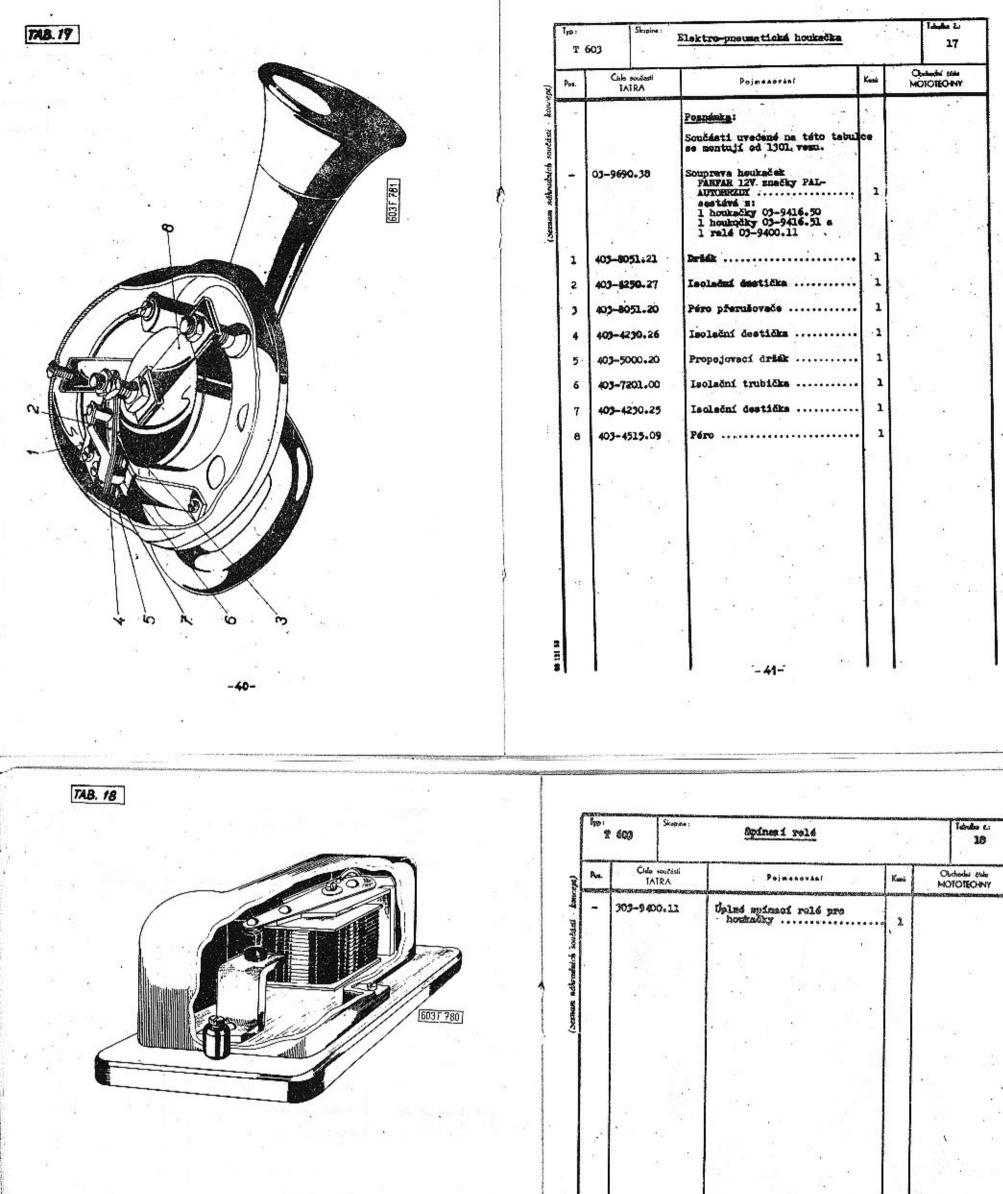

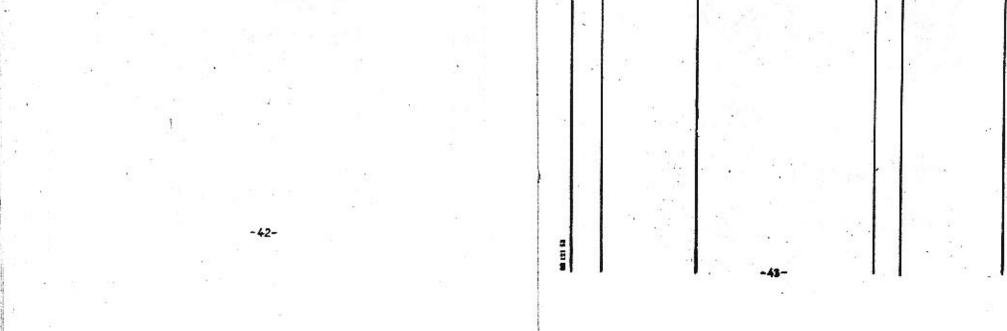

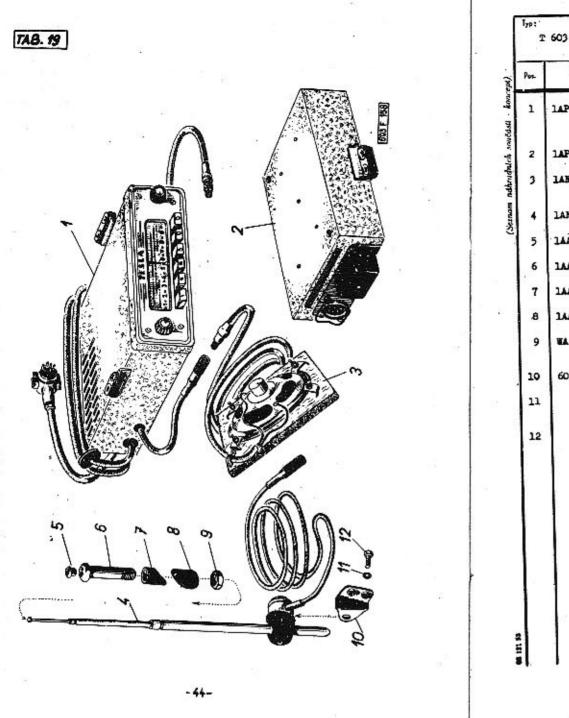

| Por- | Cisla sostiati<br>IAIRA | Pojmenování                                                                | Kunū | Obdudin Kiski<br>MOIOIECHINY |
|------|-------------------------|----------------------------------------------------------------------------|------|------------------------------|
| 1    | 1AP 863 02              | Automobi lní přijimeč<br>(s přívodními kabely<br>a se součástmi pos.2 až 4 | 1    | 2 <b>4</b>                   |
| 2    | 1AP 672 01              | Napaječ ( vibrator )                                                       | 1    |                              |
| 3    | 1AN 628 00              | Reproduktor ( s přívodním<br>kabelem )                                     | 1    |                              |
| 4    | 1AN 404 00              | Anténa                                                                     | 1    | · · ·                        |
| 5    | 144 231 02              | Těsnicí kroužek ( pryžový ).                                               | 1    |                              |
| 6    | 144 415 20              | Pouzdro držáku antény                                                      | . 1  | ÷                            |
| 7    | 144 222 09              | Horní podložka ( pryž )                                                    | l    | t. <sup>22</sup>             |
| 8    | 1AA 222 09 .            | Spodní podložka                                                            | 1    | - 13 <sup>N</sup> - A        |
| 9    | WA 035 14               | Nízká šestihranná<br>matice                                                | 1    | 0 7                          |
| 10   | 603.9.77.54-1           | Držák antény                                                               | 1    |                              |
| 11   | -                       | Pružné podložka<br>6,1 CSN 02 1740.00                                      | 2    |                              |
| 12   |                         | Sroub se žestihrannou<br>hlavou<br>M 6x12 ČSN 02 1103                      | 2    | a.                           |
|      | •                       | 6. <sup>1</sup> 2 <sup>4</sup> 2                                           |      |                              |
|      | ×.                      |                                                                            |      |                              |
|      |                         | le sie                                                                     |      | 8                            |
| 1    |                         |                                                                            |      | 91<br>91                     |
|      |                         | 1 a a 1                                                                    |      |                              |
|      |                         |                                                                            |      |                              |

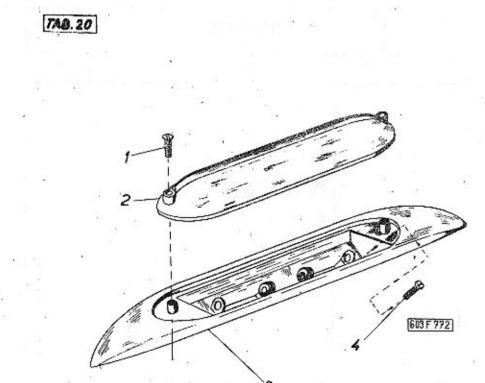

| T 60                         | Shupina :                                        | Sededlová svítilma                                                                                                    |                                     | Idada C                            |  |
|------------------------------|--------------------------------------------------|----------------------------------------------------------------------------------------------------|-------------------------------------|------------------------------------|--|
| Por. Cislo součásti<br>TATRA |                                                  | Pajmanování                                                                                                    | Kant                                | <br>l<br>bahadni čísla<br>DTOTECHM |  |
| 1 2 3                        | 08-9340.81<br>-<br>08-7161.13<br>08-8010.31<br>- | Poznámica:<br>Součásti uvedené na této tabu<br>se montovaly do 3400 vesu.<br>Úplná sedadlová svítilna<br>Šroub s čečkovou blaveu<br>M 3x18 CSN 02 1158<br>Knycí aklo<br>Sroub s válcovou hlavou<br>M 4x12 CSN 02 1134 | <b>lan</b><br>1<br>2<br>1<br>1<br>2 |                                    |  |

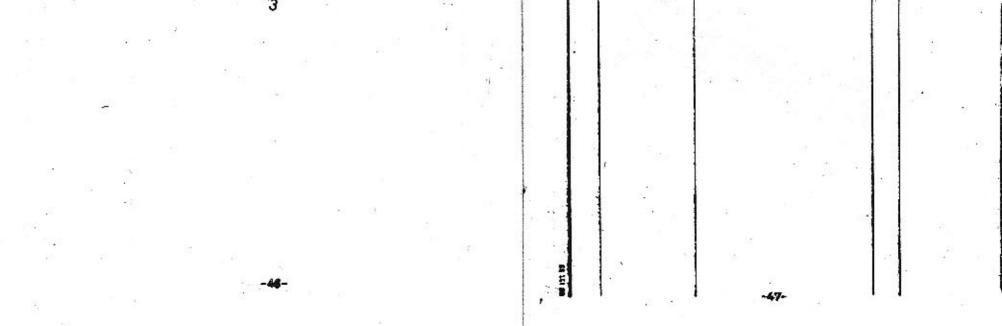

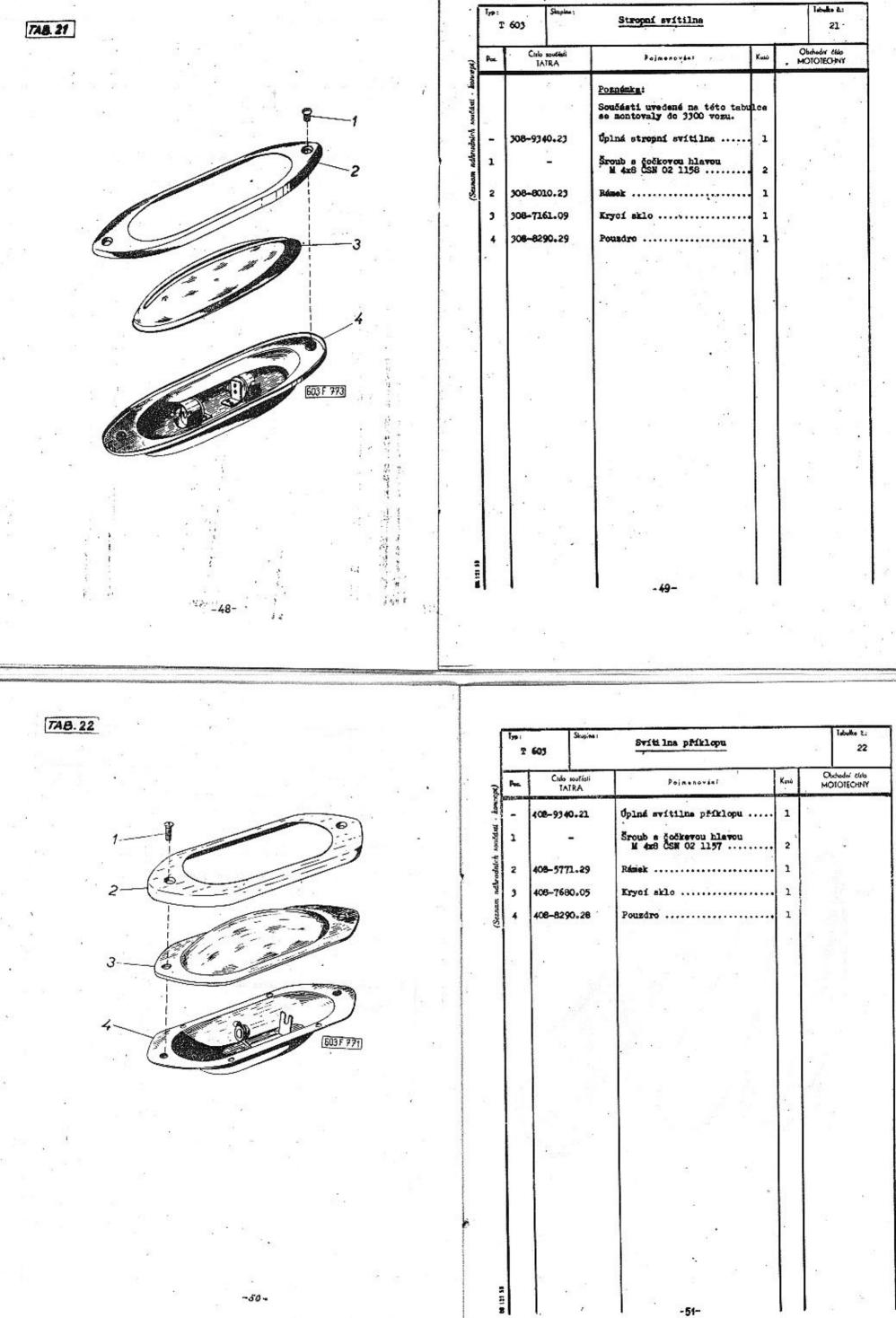

-50-

-51-

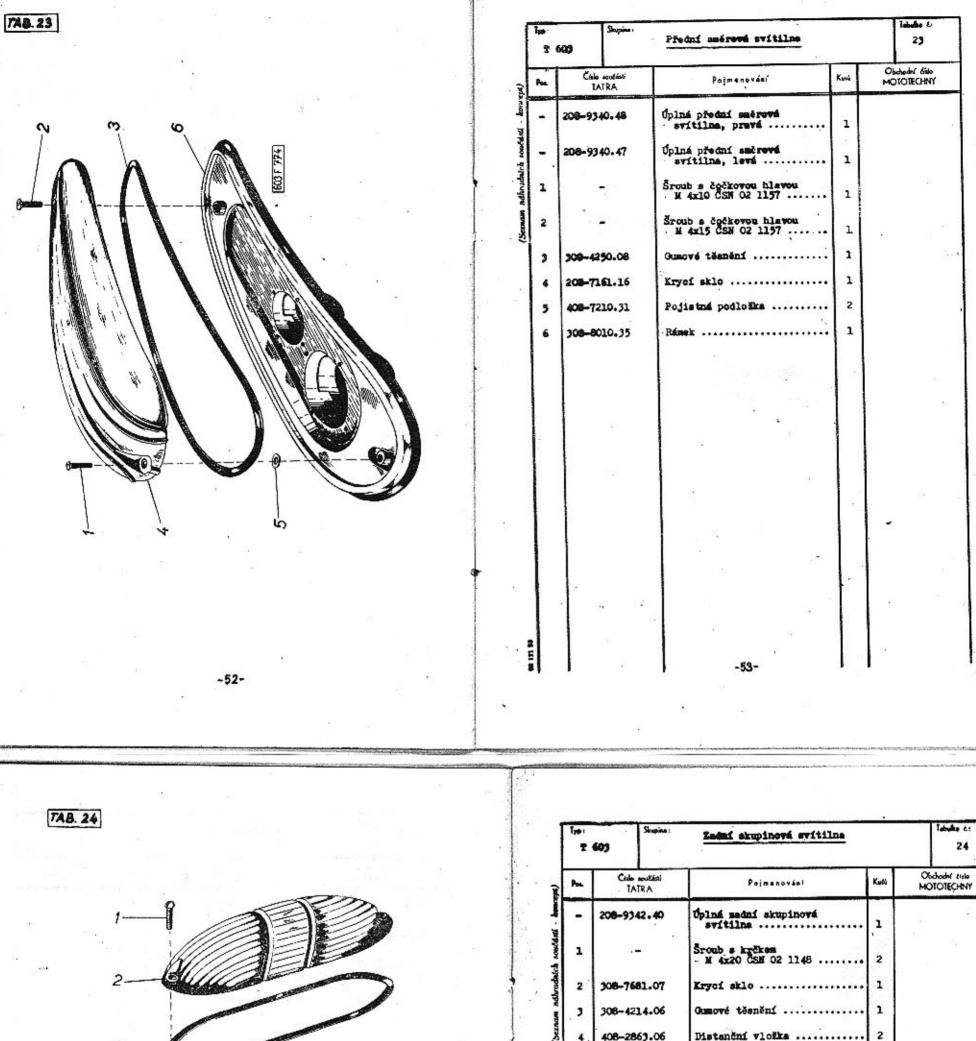

| Ŧ    | 603    | 4              | AND ALL ALL AND AND A AND AND AND AND AND AND AND A |      |   | 24                    |
|------|--------|----------------|-----------------------------------------------------|------|---|-----------------------|
| Pos. |        | noušási<br>TRA | Pojmenováni                                         | Kusi |   | odhi tislo<br>OTEÇHNY |
| -    | 208-93 | 42.40          | Uplná sední skupinová<br>svítilna                   | 1    |   | 42                    |
| 1    | а.     | -              | Sroub s krčkem<br>- M 4x20 ČSH 02 1148              | 2    |   | 15                    |
| 2    | 308-76 | 81.07          | Krycí sklo                                          | 1    |   |                       |
| ,    | 306-42 | 14.06          | Gumové těsnění                                      | 1    |   |                       |
| 4.   | 408-28 | 63.06          | Distanční vložka                                    | 2    |   |                       |
| 5    | 308-82 | 90.31          | Pousdro                                             | 1    |   |                       |
| 6    |        | -              | Podložka<br>s = 1,5 ČSN 425302.2                    | 2    |   |                       |
| 7    | •••    | <b>7</b> .0    | Perová podložka<br>g 8,2 ČSN 02 1740.2              | 2    | • | i.                    |
| 8    |        | <b>-</b> * 1   | Matice<br>M 8 ČSN 02 1403                           | 2    |   |                       |
| 9    | 408-72 | 10.24          | Těsnění tvarové                                     | 1    |   |                       |
| 9    | 408-72 | 10.24          | Teaneni tvarove                                     | -    |   |                       |

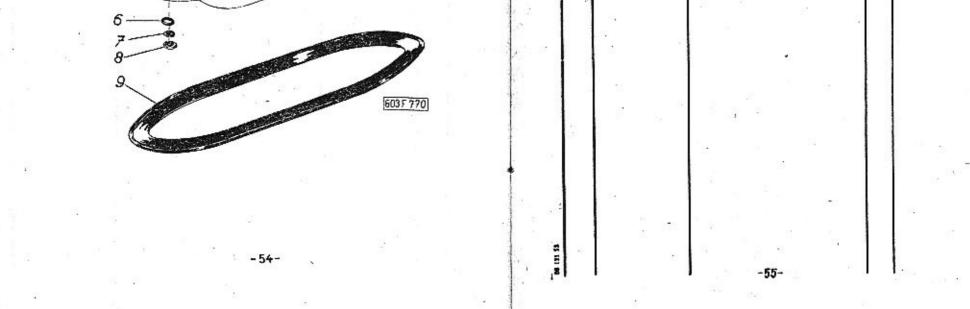

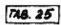

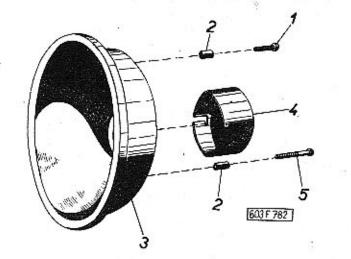

-56-

| Pos.     | Cislo současti       | Pojmenovini                                                           | Kunú | Obshodrf Mile     |
|----------|----------------------|-----------------------------------------------------------------------|------|-------------------|
| -        | 1ATRA<br>308-9303.02 | Střední světlomet T 603,<br>úplný                                     | 1    | MOTOTECHNY        |
| <u> </u> | 308-9303.028         | Hlavní světlomet, úplný                                               | 2    |                   |
| 1        | 408-2871.00          | Šroub s půlkulatou hlavou<br>s čípkem                                 | 7    | a <sup>34</sup> 9 |
| 2        | 408-7051.10          | Pryžová podložka                                                      | 3    | с.<br>15          |
| 3        | 408-9330.01          | Parabola                                                              | 1    |                   |
| 4        | 408-8314.04          | Uzávěr                                                                | 1    |                   |
| 5        | 408-2671.12          | Šroub e půlkulatou hlavou<br>ČSN 1094 ( jen pro střední<br>avětlomet) | 2    | 41                |
|          | 1.1.1                |                                                                       |      |                   |
|          | E                    |                                                                       |      |                   |
|          |                      |                                                                       |      |                   |
|          |                      |                                                                       |      |                   |
|          | 1                    | Yes:                                                                  |      |                   |
|          | 1.1                  |                                                                       |      |                   |
|          | 1.125                |                                                                       |      |                   |
|          |                      |                                                                       |      |                   |
| ••       |                      |                                                                       |      |                   |
|          |                      | -<br>                                                                 | 19   | 1                 |
|          | -                    |                                                                       | 2    |                   |
|          |                      | - 57-                                                                 |      |                   |

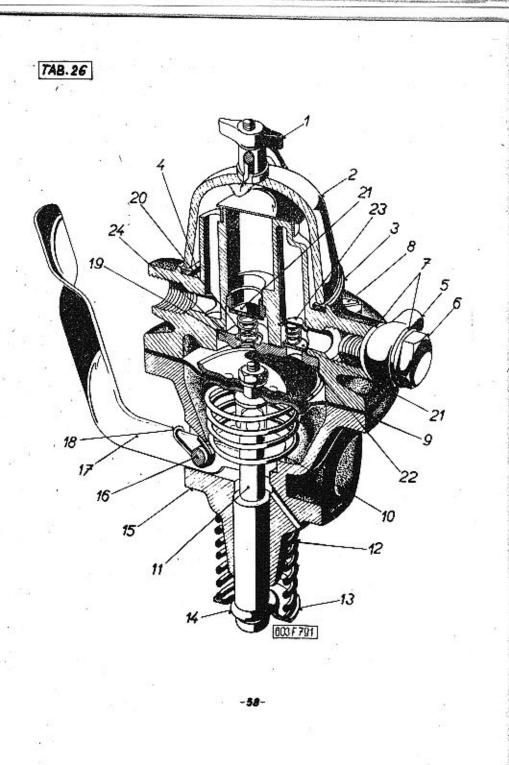

| l <sub>sp</sub> :<br>T       | 603 Stuche | Čerpadle DZ 52-854)-1108 |      | Tabuka c:<br>. 26             |
|------------------------------|------------|--------------------------|------|-------------------------------|
| Pos. Chilo scužiati<br>IATRA |            | Pajmenování              | Kini | Obdiodini civio<br>MOTOLECHNY |
| 1                            | PZK 776    | Timen kompletní          | 1    |                               |
| 2                            | PE 5002    | Sklenička                | i    |                               |
| 3                            | D 5000     | Horní díl                | 1    |                               |
| 4                            | PK 5001    | Těsnění                  | 3.   |                               |
| 5                            | 03-3149    | Přípojka                 | 1    | 12                            |
| 6                            | 03-2735    | Sroub přípojky           | 1    |                               |
| 7                            | 03-2261    | Těsnění                  | 2    |                               |
| 8                            | PK 1768    | Šroub                    | 6    |                               |
| 9                            | 8357       | Mambrána kompletní       | ı    |                               |
| 10                           | PX 2079    | Pružine membrány         | i    | 92)<br>92)                    |
| 11                           | 8543       | Néresník                 | ı    | 8                             |
| 12                           | PK 8537    | Pružina                  | l    |                               |
| 19                           | 8361       | Telíř nárezníku          | 1    |                               |
| 14                           | 8362       | Pojistka                 | 1    |                               |
| 15                           | 8268       | Spodní díl               | 1    |                               |
| 16                           | 8328       | Čep                      | 1    | 13                            |
| 17                           | 8329       | Ruční páčka              | 1    |                               |
| 18                           | 8333       | Pružina                  |      | 12                            |
| 19                           | 03-6875    | Ventilová deska          | 1    | а – в <sup>1</sup>            |
| 20                           | 03~1762    | Pružine                  | 2    | Je                            |
| 21                           | 03-1760    | Ventilová destička,      | 2    |                               |
|                              |            | 2014                     |      | л.                            |

|      | 603                    | Corpadio 25 52-0543-1103 |                                  | Induke e<br>36               |            |                                                                                                    |                                                                                                    |                                                                                                    |                                                                                                    |
|------|------------------------|--------------------------|----------------------------------|------------------------------|------------|----------------------------------------------------------------------------------------------------|----------------------------------------------------------------------------------------------------|----------------------------------------------------------------------------------------------------|----------------------------------------------------------------------------------------------------|
| Pes. | Cislo southur<br>IAIRA | Pojmeno.ini              | Куліі — Об<br>МС                 | nchodini Kilik<br>DTOTECHINY |            |                                                                                                    | a                                                                                                    |                                                                                                    |                                                                                                    |
| 22   | X 95                   | Sroub                    | . 3                              |                              |            |                                                                                                    |                                                                                                    |                                                                                                    |                                                                                                    |
| 23   | PK 1761                | Pružný kož               | . 1                              |                              |            |                                                                                                    |                                                                                                    | 1                                                                                                    |                                                                                                    |
| 24   | PX 1764                | Tëshëni                  | . <u>-</u>                       |                              |            |                                                                                                    |                                                                                                    |                                                                                                    |                                                                                                    |
|      |                        | 1                        |                                  |                              |            |                                                                                                    |                                                                                                    |                                                                                                    |                                                                                                    |
|      | 2                      |                          |                                  |                              |            |                                                                                                    |                                                                                                    |                                                                                                    |                                                                                                    |
|      |                        | Par Cha                  |                                  |                              |            | Ale                                                                                                    | المراجع                                                                                                    | 2 miles                                                                                                    |                                                                                                    |
|      |                        |                          | Yol                              | or                           | n          |                                                                                                    | uální nab                                                                                                    | ervice.cz                                                                                                    |                                                                                                    |
|      |                        |                          | hee                              | VI                           | e          |                                                                                                    | etteranist                                                                                                    | er vice.cz                                                                                                    |                                                                                                    |
| 1    |                        | 5                        | e                                |                              |            | 9                                                                                                    |                                                                                                    |                                                                                                    |                                                                                                    |
|      |                        |                          | Contraction of the second second | ) <i>M</i>                   |            | 5                                                                                                    |                                                                                                    |                                                                                                    |                                                                                                    |
|      |                        |                          | - Aug                            |                              |            |                                                                                                    | V.                                                                                                    |                                                                                                    |                                                                                                    |
|      |                        |                          | 100                              |                              | M          | 1                                                                                                    |                                                                                                    |                                                                                                    |                                                                                                    |
| 8    |                        | C                        | Rero                             |                              |            | WE ON                                                                                                    |                                                                                                    |                                                                                                    |                                                                                                    |
|      |                        |                          |                                  |                              | in la      | - AN                                                                                                    |                                                                                                    |                                                                                                    |                                                                                                    |
|      |                        |                          |                                  | 422                          |            |                                                                                                    | (A)                                                                                                    |                                                                                                    |                                                                                                    |
|      |                        |                          | and the second                   |                              |            |                                                                                                    |                                                                                                    | - Y F                                                                                                    |                                                                                                    |
|      |                        | 24.                      |                                  |                              |            |                                                                                                    |                                                                                                    |                                                                                                    |                                                                                                    |
|      |                        | Que                      |                                  | Výroba do                    | bového při | íslušenství, p                                                                                                    | orofilových tě:                                                                                                    | snění                                                                                                    |                                                                                                    |
|      |                        | Con                      |                                  | na historia                  | 1.4        |                                                                                                    |                                                                                                    |                                                                                                    |                                                                                                    |
|      | 2                      |                          |                                  | namstorie                    | ka vozidla | a náhradníci                                                                                                    | n dílů na vozy                                                                                                    | Aero a Tatra                                                                                                    |                                                                                                    |
|      |                        |                          |                                  |                              | ka vozidla | a náhradníci                                                                                                    | n dílů na vozy                                                                                                    | Aero a Tatra                                                                                                    |                                                                                                    |
|      |                        |                          |                                  |                              | ka vozidla | a náhradníci                                                                                                    | n dílů na vozy                                                                                                    | Aero a Tatra                                                                                                    |                                                                                                    |
|      |                        | -60-                     |                                  |                              |            | a náhradníci                                                                                                    | n dílů na vozy                                                                                                    | Aero a Tatra                                                                                                    |                                                                                                    |
|      |                        | -60-                     |                                  |                              |            | a náhradníci                                                                                                    | n dílů na vozy                                                                                                    | v Aero a Tatra                                                                                                    | a<br>a                                                                                                    |
|      |                        | -60-                     |                                  |                              |            | a náhradníci                                                                                                    | n dílů na vozy                                                                                                    | v Aero a Tatra                                                                                                    |                                                                                                    |
|      |                        | -60-                     |                                  |                              |            | a náhradníci                                                                                                    | n dílů na vozy                                                                                                    | v Aero a Tatra                                                                                                    |                                                                                                    |
|      |                        | -60-                     |                                  |                              |            | lipp:                                                                                                    | Skupina:                                                                                                    |                                                                                                    |                                                                                                    |
| [    | TAB. 27                | -60-                     |                                  |                              |            | lipp:                                                                                                    |                                                                                                    | Projitý spádovy karbur<br>JIKOV 30 SSOP                                                                                                    | <u>ítor</u>                                                                                                    |
| [    | TAB. 27                | -60-                     |                                  |                              |            | Trp:<br>T                                                                                                    | Skupina:                                                                                                    | Dvojitý spádový karbur                                                                                                    | <u>étor</u><br>Kasó                                                                                                    |
| [    | TAB. 27                | -60-                     |                                  |                              |            | l <sub>IP</sub> :<br>T                                                                                                    | 603<br>Číslo zovčévš<br>TAJRA                                                                                                    | Dvojitý spádový karbur<br>JIKOV 30 SSOP<br>Pojmenovásť                                                                                                    | Kusů                                                                                                    |
| [    | TAB. 27                | -60-                     |                                  |                              |            | Irp: T<br>Dibin                                                                                                    | 603<br>Číslo součévi<br>IAJRA<br>1-3130                                                                                           | Dvojitý spádový karbur<br>JIKOV 30 SSOP<br>Pojmenovásť<br>Hlavní tryska                                                                                                    | Kuss<br>2                                                                                                    |
| [    | •                      |                          |                                  | 15                           |            | lipe:<br>T<br>Bos.<br>1<br>2                                                                                                    | 603<br>Cido souteus<br>TAIRA<br>1-3130<br>1-3131                                                                                  | Dvojitý spádový karbur<br>JIKOV 30 SSOP<br>Pojmenovásť<br>Hlavní tryska<br>Slavní vzdužník                                                                                                    | Kusi<br>2<br>2                                                                                                    |
| [    | TAB. 27                | 9 2 11 9 2 1             |                                  |                              |            | lipe:<br>T<br>Bos.<br>1<br>2                                                                                                    | 603<br>Cislo součevi<br>IAIRA<br>1-3130<br>1-3131<br>1-3133                                                                       | Dvojitý spádový karbury<br>JIKOV 30 SSOP<br>Pojmenovásť<br>Hlavní tryska<br>Slavní vzdužník<br>Tryska běhu naprázdno .                                                                                                    | Kusi<br>2<br>2<br>2                                                                                                    |
| [    | •                      |                          |                                  |                              | Ka vozidia | adhreefterth survival have get                                                                                                    | 603<br>Cido souteus<br>TAIRA<br>1-3130<br>1-3131                                                                                  | Dvojitý spádový karbury<br>JIKOV 30 SSOP<br>Pojmenovásť<br>Hlavní tryska<br>Hlavní vzdužník<br>Tryska běhu naprázdno .<br>Tryska pumpičky                                                                                                | Kuss<br>2<br>2<br>2<br>2<br>2<br>2                                                                                                    |
|      | •                      |                          | 14                               |                              |            | m nedhendrich surrieus kaurepol<br>L. 2. 1. 2.<br>1. 2. 1.<br>2. 2. 1.                                                                                                    | 603<br>Cislo součevi<br>IAIRA<br>1-3130<br>1-3131<br>1-3133<br>1-3203<br>1-3217                                                   | Dvojitý spádový karbury<br>JIKOV 30 SSOP<br>Pojmenovásť<br>Hlavní tryska<br>Slavní vzdužník<br>Tryska běhu naprázdno .<br>Tryska pumpičky<br>Tryska obohacovače                                                                          | Kusi<br>2<br>2<br>2<br>2<br>2<br>1                                                                                                    |
|      | •                      |                          |                                  |                              | c vozicija | theorem adheredra h universit have equil                                                                                                    | 603<br>Cislo součávi<br>IAIRA<br>1-3130<br>1-3131<br>1-3133<br>1-3203<br>1-3217<br>1-3202                                         | Dvojitý spádový karbur-<br>JIKOV 30 SSOP<br>Pojmenovásí<br>Hlavní tryska<br>Hlavní vzdužník<br>Tryska běhu naprázdno .<br>Tryska pumpičky<br>Tryska obohacovače<br>Tryska sytiče                                                         | Kuni<br>2<br>2<br>2<br>2<br>2<br>1                                                                                                    |
|      | •                      |                          | 14                               |                              | 6          | 1. Secondar the married from part of the second from the second from the secon | 603<br>Číslo součési<br>IAIRA<br>1-3130<br>1-3131<br>1-3133<br>1-3203<br>1-3217<br>1-3202<br>1-3124                               | Dvojitý spádový karbur-<br>JIKOV 30 SSOP<br>Pojmenovásť<br>Hlavní tryska<br>Hlevní vzdužník<br>Tryska běhu naprázdno .<br>Tryska pumpičky<br>Tryska obohacovače<br>Tryska sytiče                                                         | Kurð<br>2<br>2<br>2<br>2<br>1<br>1                                                                                                    |
|      | •                      |                          | 14                               |                              | 6          | theorem adheredra h universit have equil                                                                                                    | 603<br>Cislo soutésti<br>IAJRA<br>1-3130<br>1-3131<br>1-3133<br>1-3203<br>1-3203<br>1-3217<br>1-3202<br>1-3124<br>1-5101          | Dvojitý spádový karbur.<br>JIKOV 30 SSOP<br>Pojmenovásť<br>Hlavní tryska<br>Hlavní vzdužník<br>Tryska běhu naprázdno .<br>Tryska běhu naprázdno .<br>Tryska obohscovače<br>Tryska obohscovače<br>Tryska sytiče<br>Vzdužník sytiče        | Kurð<br>2<br>2<br>2<br>2<br>1<br>1<br>1                                                                                                    |
|      | •                      |                          | 1                                | 15                           | 6<br>8     | Tripped and the second of the second of the  | 603<br>Cido soutéus<br>TAIRA<br>1-3130<br>1-3131<br>1-3133<br>1-3203<br>1-3203<br>1-3217<br>1-3202<br>1-3124<br>1-5101<br>1-13158 | Dvojitý spádový karbur<br>JIKOV 30 SSOP<br>Pojmenovásť<br>Hlavní tryska<br>Slevní vzdužník<br>Tryska běhu neprázdno .<br>Tryska pumpičky<br>Tryska obohscovače<br>Tryska sytiče<br>Vzdužník sytiče<br>Obtoková tryska<br>Emulzní trubice | Kund<br>2<br>2<br>2<br>2<br>2<br>1<br>1<br>1<br>1<br>1<br>2                                                                                                    |
|      | •                      |                          | 14                               | 15                           | 6<br>8     | theorem addrenders the married and theorem and the second and the second and the  | 603<br>Cislo soutésti<br>IAJRA<br>1-3130<br>1-3131<br>1-3133<br>1-3203<br>1-3203<br>1-3217<br>1-3202<br>1-3124<br>1-5101          | Dvojitý spádový karbur.<br>JIKOV 30 SSOP<br>Pojmenovásť<br>Hlavní tryska<br>Hlavní vzdužník<br>Tryska běhu naprázdno .<br>Tryska běhu naprázdno .<br>Tryska obohscovače<br>Tryska obohscovače<br>Tryska sytiče<br>Vzdužník sytiče        | Kund<br>2<br>2<br>2<br>2<br>2<br>1<br>1<br>1<br>1<br>1<br>1<br>1<br>1<br>1<br>1<br>1<br>1<br>1<br>1<br>1<br>1<br>1<br>1<br>1<br>1<br>1<br>1<br>1<br>1<br>1<br>1<br>1<br>1<br>1<br>1 |

| 13 12 12 13 1 | 12<br>13<br>14<br>15 | 1-2114<br>1-2104<br>1-6502<br>1-6541 | Rozprašovač<br>Difuser<br>Jahlový ventil<br>Plovák | 2<br>1    | • |
|---------------|----------------------|--------------------------------------|----------------------------------------------------|-----------|---|
|               |                      | *                                    |                                                    | - 540<br> | 2 |
| -62-          |                      |                                      | -69-                                               |           |   |

Tabuka &

Obdradni Bala MOTOTECHNY

27

.

٠.

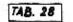

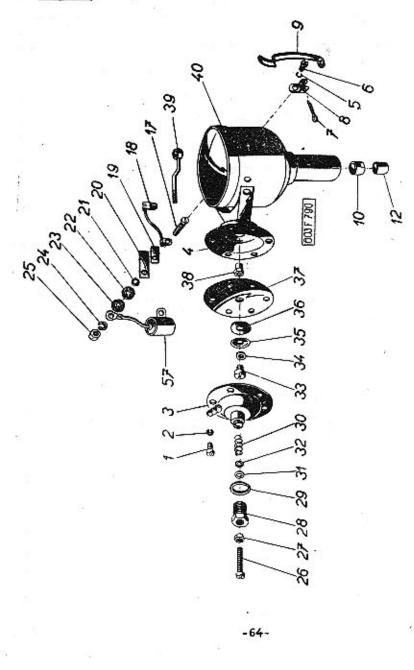

| lyp<br>T | 603                     | Podtlakový rozděleveš PAL-Max neton<br>typ 02-9208.301 |      | labuka d<br>21         |
|----------|-------------------------|--------------------------------------------------------|------|------------------------|
| Pos.     | Ciulo quuliéri<br>IATRA | Pajmenavānī                                            | Kuse | Obtoold 66<br>MOTOTECH |
| 1        | 62                      | Sroub<br>• # 3,5x6 CSN 02 1134                         | 6    |                        |
| 2        | -                       | Pružná podložka<br>§ 3,6 ČSB 02 1740.02                | 6    |                        |
| 3        | 402-8378.06             | Víko podtlakové komory                                 | 1    |                        |
| 4        | 402-8478.09             | Podtlaková komora                                      | 1    | 25                     |
| 5        |                         | Pružná podložka<br># 4,1 CSN 02 1740.02                | 2    | 2                      |
| 6        | •                       | Šroub<br>11 4x8 čsh 02 1134                            | 2    |                        |
| 7        |                         | Závlačka<br>Ø 2x15 ČSN 02 1781.02                      | 2    |                        |
| 8        | 402-5210.02             | Držák péra                                             | 2    |                        |
| 9        | 402-4821.60             | Přidržné péro víka                                     | 2    |                        |
| 10       | 402-2000.48             | Samomazné pouzdro                                      | 1    |                        |
| 17       | -                       | Sroub<br>M 4x18 ČSH 02 1103                            | 1    |                        |
| 18       | 402-8403.37             | Přípojka ramena                                        | 1    | 13                     |
| 19       | 402-7205.45             | Isolační vložka                                        | 1    |                        |
| 20       | 402-7205.46             | Isolační pásek                                         | 1    | *                      |
| 21       | 402-1041.25             | i Isolační podložka                                    | 1    |                        |
| 22       | 402-1040-01             | Isolační podložka                                      | 1    |                        |
| 23       | -                       | Podložka poniklovaná<br>Ø 4,3 ČSN 02 1702.1            | . 1  |                        |
| 24       | -                       | Pérová podložka<br>4,1 ČSN 1740.02                     | . 1  |                        |
|          |                         | -65~                                                   |      |                        |

÷.,

ŝ

| Ţ,p : | T 603                 | Podtlekový rozdělevač PAL-Mag<br>typ 02-9208.301 | neton | Tabolka d<br>28             |
|-------|-----------------------|--------------------------------------------------|-------|-----------------------------|
| Pos.  | Čislo saučas<br>TAIRA | i Pojnenování                                    | Kusi  | Obshodhi' Eisk<br>MOIQIECHN |
| 25    | -                     | Matice<br>M 4 ČSN 02 1401                        | . 1   | -                           |
| 26    |                       | Seřizovací šroub<br>M 5x40 ČSN 02 1124           | 1     |                             |
| 27    | -                     | Matice.<br>M 5 ČSN 1401                          | 1     | 1997                        |
| 28    | 402-6502.0            | Redukční šroub                                   | 1     |                             |
| 29    | 402-4200.1            | Těsnění                                          | 1     |                             |
| 30    | 402-4500.5            | Pružina                                          | 1     |                             |
| 31    | 402-0901.3            | Podložka vymezovací                              | 1     |                             |
| 32    | 402-0901.3            | Podložka vymezovací                              | 1     |                             |
| 33    | -                     | <sup>'</sup> Sroub<br>M 3x6 ČSN 02 1134          | 1     | na tra cons<br>Maria        |
| 34    | -                     | Pérová podložka<br>Ø 3,1 CSN 02 1740.02          | 1     |                             |
| 35    | 402-5600.39           | Podložka                                         | ı     | 2                           |
| 36    | 402-1041.44           | Podložka membrány                                | 1     |                             |
| 37    | 402-7205.43           | Membrána                                         | 1     | 0 _2                        |
| 38    | 402-6502.03           | Čep membrány                                     | 1     | =                           |
| 39    | 402-8470.22           | Táblo membrány                                   | 1     |                             |
| 40    | 302-8458.31           | Těleso rozdělovače                               | 1     |                             |
| 57    | 402-8498.24           | Kondensétor                                      | ı     |                             |
|       |                       |                                                  |       |                             |
|       |                       |                                                  |       |                             |
|       |                       | -66-                                             | _!    |                             |

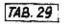

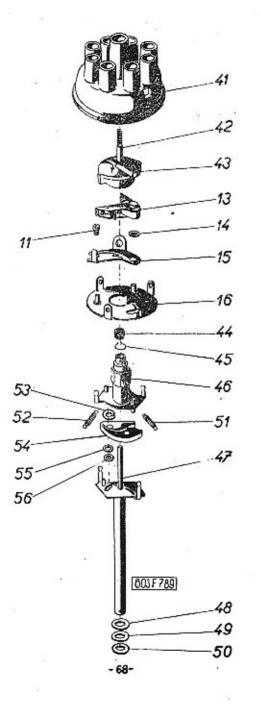

| T 603 |                        | Supira: Podtlakový rozdělovač PAL-Magnetor<br>typ 02-9208.301 |                      |      |                              | Tabuka E.:<br>29  |
|-------|------------------------|---------------------------------------------------------------|----------------------|------|------------------------------|-------------------|
| Pos.  | Čsilo součeni<br>IATRA |                                                               | Pojmenování          | Kusù | Obshoder Siele<br>MOTOTECHNY |                   |
| 11    | 402-02                 | 60.27                                                         | Šroub                | 1    |                              |                   |
| 13    | 402-8022.11            |                                                               | Přeružovací raménko  | 1    | •                            | 2                 |
| 14    | 402-0900.11            |                                                               | Podložka             | 1    |                              |                   |
| 15    | 402-8383.34            |                                                               | Držák kontaktu       | 1    |                              |                   |
| 16    | 402-8020.17            |                                                               | Základní deska       | 1    |                              |                   |
| 41    | 402-8436.04            |                                                               | Víko rozdělovače     | 1    |                              |                   |
| 42    | 402-8480.14            |                                                               | Uhl Ω                | 1    |                              |                   |
| 43    | 302-8                  | 417.17                                                        | Rozdělovací raménko  | 1    |                              | •                 |
| 44    | 402-7                  | 200.40                                                        | Mazací vložka        | 1    |                              | 10 o <sup>3</sup> |
| 45    | 402-4                  | 770.00                                                        | Zajiažovací péro     | 1    | •                            |                   |
| 46    | 402-8                  | 495.28                                                        | Vačka úplná          | 1    | -                            |                   |
| 47    | 402-8                  | 490.87                                                        | Hřídel úplná         | 1    |                              | 8                 |
| 48    | 402-1                  | .040.91                                                       | Fibrová podloška     | 1    |                              | 12.1              |
| 49    | 402-0                  | 900.15                                                        | Vymesovací podložka  | 1    |                              | •                 |
| 50    | 402-0                  | 901.30                                                        | Vymesovací podložka  | 1    |                              |                   |
| 51    | 402-4                  | 450.04                                                        | Prušine              | 1    | 2995                         |                   |
| 52    | 402-4                  | 650.11                                                        | Prušine              | 1    | ۱.                           |                   |
| 53    | 402-0                  | 940.01                                                        | Zajišťovací podložka | 1    | ોલ્કો                        |                   |
| 54    | 402-                   | 5003.81                                                       | Závaží               | 1    |                              | s,                |
| 55    | 402-4                  | 0900.11                                                       | Vymesovací podložka  | 1    |                              | 3                 |
| 56    | 402-4                  | 0901.32                                                       | Vymesovací podložka  | 1    | )<br>(*)                     |                   |
|       |                        |                                                               |                      |      |                              |                   |

-69-